# facebook / fresco

Android image library

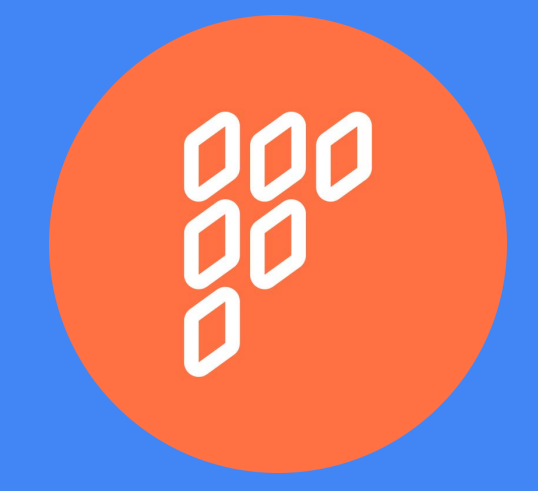

#### What is fresco?

- Android image library
- Efficient work with memory
- Placeholders, Image scaling
- RAM and disk cache
- Used in React Native, Facebook, Messenger, Wikipedia a další..
- Small part in C++, mostly Java

#### Information about dev

- $\bullet$   $\bullet$  Watch  $\bullet$ **Y** Fork 2,456 796  $*$  Star 8,486
- 6 main developers (5 from facebook)
- Found in March 2015

#### Old API

Necessary to perform url null test, otherwise exception is thrown.

```
String url = "https://www.gstatic.com/webp/gallery/2.sm.webp";
if(url != null){
    mStaticWebpView.setImageURI(Uri.parse(url));
}
```
## My contribution

New method SimpleDraweeView.setImageURI(String), which performs null test and prevents exception.

String url = "https://www.gstatic.com/webp/gallery/2.sm.webp"; mStaticWebpView.setImageURI(url);

# My contribution

```
/**
```

```
 * Displays an image given by the uri string.
```

```
 *
```

```
 * @param uriString uri string of the image
```

```
 * @param callerContext caller context
```

```
*/
```
}

**public void** setImageURI(@Nullable String uriString, @Nullable Object callerContext) { Uri uri = (uriString != **null**) ? Uri.parse(uriString) : **null**; setImageURI(uri, callerContext);

# Merged

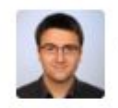

oprisnik commented 21 days ago

@froxCZ We'll merge it soon.

@facebook-github-bot import

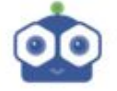

facebook-github-bot commented 21 days ago

Thanks for importing. If you are an FB employee go to Phabricator to review.

Commits on Apr 27, 2016

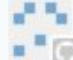

" Added SimpleDraweeView.setImageURI(@Nullable String) method ...

**FroxCZ** committed with Facebook Github Bot 1 21 days ago

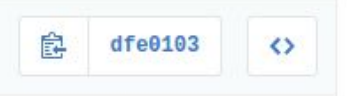

## Thanks for your attention